# String Algorithms and Data Structures Hidden Markov Models

CS 199-225 Brad Solomon December 5, 2022

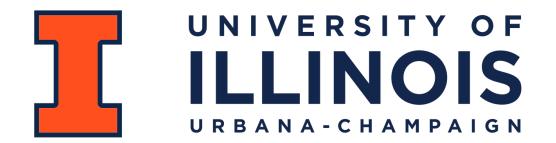

Department of Computer Science

# Learning Objectives

**Review Markov Chains** 

Introduce Hidden Markov Models

Introduce the Viterbi algorithm for finite discrete HMMs

### Markov Chain

A finite Markov Chain has a set of states S and a finite matrix M

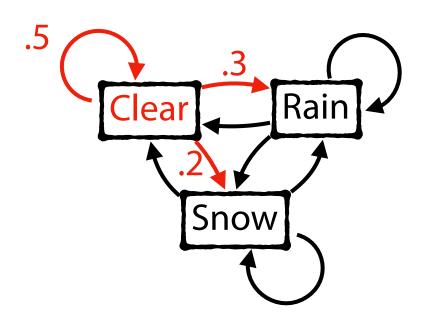

$$S = \{Clear, Rain, Snow\}$$

$$M = \begin{pmatrix} .5 & .3 & .2 \\ .5 & .4 & .1 \\ .2 & .1 & .7 \end{pmatrix}$$

## Markov Assumption

Probability of state  $x_k$  depends only on previous state  $x_{k-1}$ 

Ex: Let 
$$x = \{C, R, C, R, R\}$$

$$P(x) = P(x_k, x_{k-1}, \dots x_1)$$

$$= P(x_k | x_{k-1}, \dots x_1) P(x_{k-1}, \dots x_1)$$

$$= P(x_k | x_{k-1}, \dots x_1) P(x_{k-1} | x_{k-2}, \dots x_1) \dots P(x_2 | x_1) P(x_1)$$

$$P(x) \approx P(x_k | x_{k-1}) P(x_{k-1} | x_{k-2}) \dots P(x_2 | x_1) P(x_1)$$

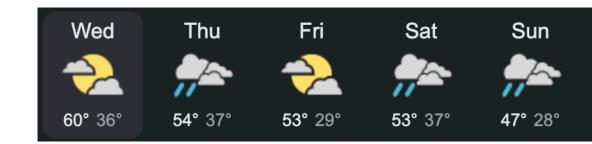

### Markov Chain

Given a Markov Chain and an initial state, all subsequent states can be represented either as a series of random states or a transition probability.

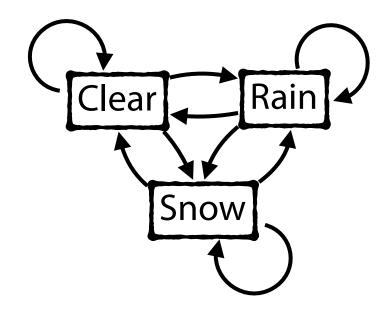

$$M = \begin{pmatrix} .5 & .3 & .2 \\ .5 & .4 & .1 \\ .2 & .1 & .7 \end{pmatrix}$$

$$X_0 = Clear$$

$$X_1 = Clear$$

$$X_2 = Snow$$

$$X_3 = Snow$$

$$X_4 = Snow$$

$$X_5 = Rain$$

### Markov Chain

Given a Markov Chain and an initial state, all subsequent states can be represented either as a series of random states or a **transition probability**.

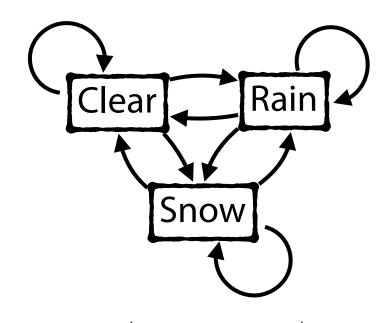

$$M = \begin{pmatrix} .5 & .3 & .2 \\ .5 & .4 & .1 \\ .2 & .1 & .7 \end{pmatrix}$$

$$P_0 = (.4 .3 .3)$$

$$P_1 = (.41 .27 .32)$$

$$P_2 = (.404 \quad .263 \quad .333)$$

$$P_3 = (.401 \quad .259 \quad .340)$$

```
>>> cpg_conds, _ = markov_chain_from_dinucs(samp_cpg)
          >>> print(cpg conds)
       A [[ 0.19152248, 0.27252589, 0.39998803, 0.1359636 ],
   CpG C [ 0.18921984, 0.35832388, 0.25467081, 0.19778547],
           [ 0.17322219, 0.33142737, 0.35571338, 0.13963706],
           [ 0.09509721, 0.33836493, 0.37567927, 0.19085859]]
          >>> default_conds, _ = markov_chain_from_dinucs(samp_def)
        A >>> print(default conds)
        [[ 0.33804066, 0.17971034, 0.23104207, 0.25120694],
           [ 0.37777025, 0.25612117, 0.03987225, 0.32623633],
           [ 0.30257815, 0.20326794, 0.24910719, 0.24504672],
            [ 0.21790184, 0.20942905, 0.2642385, 0.3084306 ]]
          >>> print(np.log2(cpg_conds) - np.log2(def_conds))
          [[-0.87536356, 0.59419041, 0.81181564, -0.85527103],
        C [-0.98532149, 0.49570561, 2.64256972, -0.7126391],
Log ratio
           [-0.79486196, 0.68874785, 0.51821792, -0.79549511],
           [-1.22085697, 0.73036913, 0.48119354, -0.69736839]]
```

# Markov Chain in Sequencing

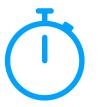

Drew 1,000 100-mers from inside CpG islands and another 1,000 from outside, and calculated S(x) for all

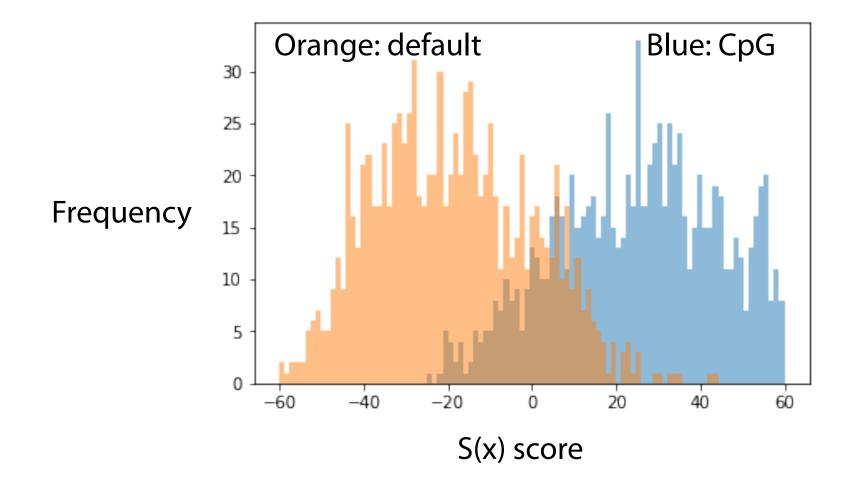

### Markov Chain Matrix

If I'm working at time 0, what is probability that I'm working at time *t*?

Claim: 
$$Pr(X_t = v | X_0 = u) = M^t[u, v]$$

#### **Base Case:**

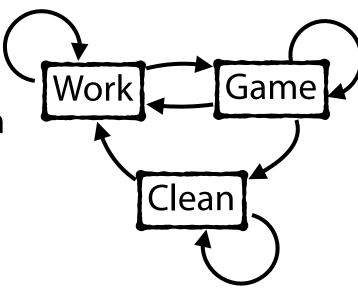

$$M = \begin{pmatrix} .4 & .6 & 0 \\ .1 & .6 & .3 \\ .5 & 0 & .5 \end{pmatrix}$$

### Markov Chain Matrix

Claim:  $Pr(X_t = v | X_0 = u) = M^t[u, v]$ 

#### **Induction:**

Assume  $Pr(X_{t-1} = v | X_0 = u) = M^{t-1}[u, v].$ 

Show holds for  $Pr(X_t = w | X_0 = u) = M^t[u, w]$ 

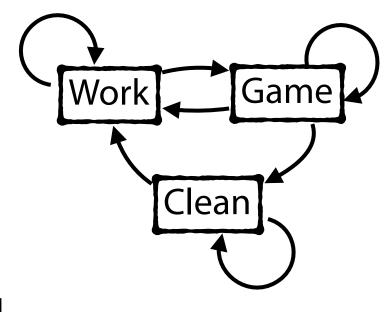

$$M = \begin{pmatrix} .4 & .6 & 0 \\ .1 & .6 & .3 \\ .5 & 0 & .5 \end{pmatrix}$$

### Markov Chain Matrix

#### What happens as $t \to \infty$ ?

$$M = \begin{pmatrix} .4 & .6 & 0 \\ .1 & .6 & .3 \\ .5 & 0 & .5 \end{pmatrix} \qquad M^3 = \begin{pmatrix} .238 & .492 & .270 \\ .307 & .402 & .291 \\ .335 & .450 & .215 \end{pmatrix}$$

$$M^{10} = \begin{pmatrix} .2940 & .4413 & .2648 \\ .2942 & .4411 & .2648 \\ .2942 & .4413 & .2648 \end{pmatrix}$$

$$M^{60} = \begin{pmatrix} .2941 & .4412 & .2647 \\ .2941 & .4412 & .2647 \\ .2941 & .4412 & .2647 \end{pmatrix}$$

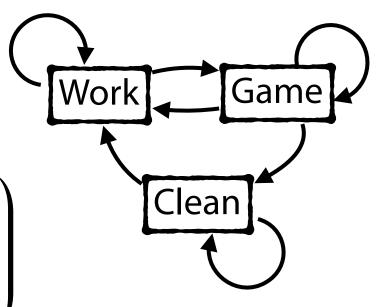

# Markov Chain Stationary Distribution

A probability vector  $\pi$  is called a **stationary distribution** for a Markov Chain if it satisfies the stationary equation:  $\pi = \pi M$ 

$$M = \begin{pmatrix} .4 & .6 & 0 \\ .1 & .6 & .3 \\ .5 & 0 & .5 \end{pmatrix} \qquad \pi[W] = .4\pi[W] + .1\pi[G] + .5\pi[C]$$

$$\pi[S] = .6\pi[W] + .6\pi[G] + 0\pi[C]$$

$$\pi[E] = 0\pi[W] + .3\pi[G] + .5\pi[C]$$

## Markov Chain Stationary Distribution

Stationary distributions can be calculated using the system of equation (and that all probabilities sum to 1). **But not every Markov Chain has a steady state (and some have infinitely many)!** 

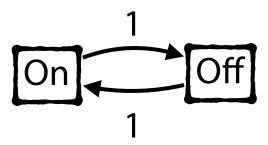

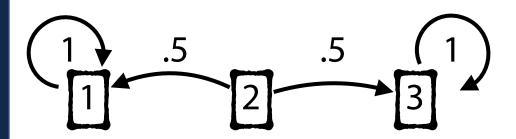

### Markov Chain Monte Carlo

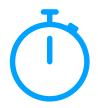

There are ways to prove whether a Markov Chain has a stationary distribution, but several algorithms exist that approximate!

### **Gibbs Sampling:**

Randomly assign values to a probability vector  $\pi = (\theta_1, \, \theta_2, \, \dots, \, \theta_d)$ .

For each i,  $1 \le i \le d$ :

Update value  $\theta_i$  based on

$$(\theta_1, \ldots, \theta_{i-1})^{t+1}, (\theta_{i+1}, \ldots, \theta_d)^t$$

Repeat for different starting i

In the real world, we often don't know the underlying markov chain!

Instead, we have observations that can be used to predict our current state.

Ex: Repeated coin flips but sometimes I cheat and use a fixed coin.

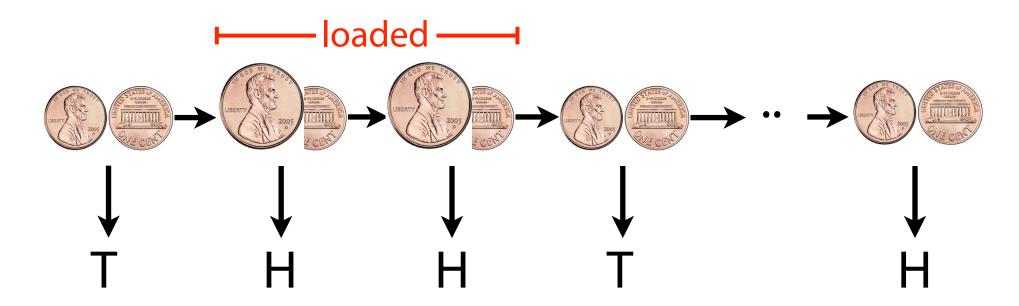

#### **Unobserved States**

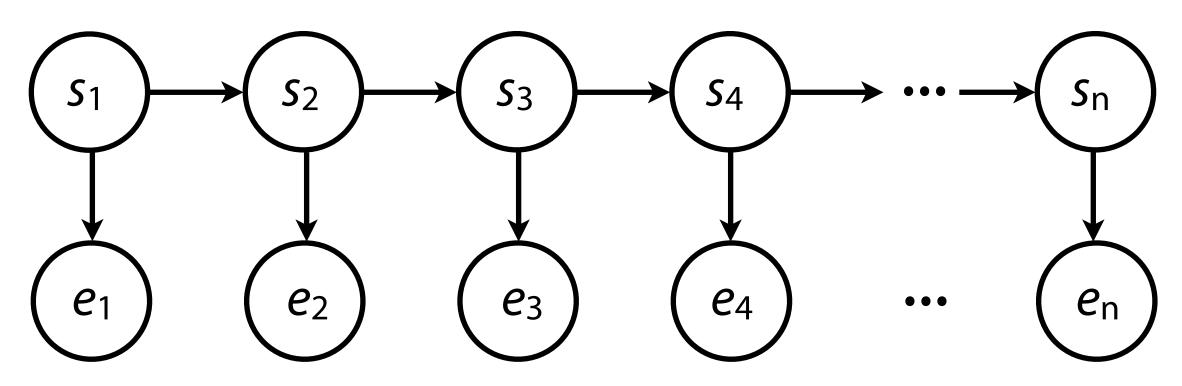

**Observed Emissions** 

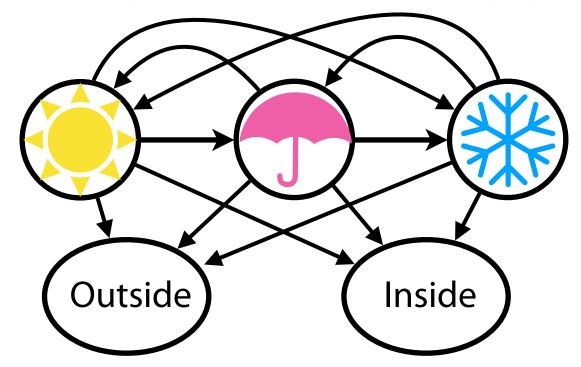

$$M = \begin{pmatrix} .5 & .3 & .2 \\ .5 & .4 & .1 \\ .2 & .1 & .7 \end{pmatrix} \quad E = \begin{pmatrix} .8 & .2 \\ .3 & .7 \\ .5 & .5 \end{pmatrix}$$

Pr({O, I, O} | {C, R, S})?

Pr( $\{O, I, O\}, \{C, R, S\} \mid P(T_0 = C) = 0.4)$ ?

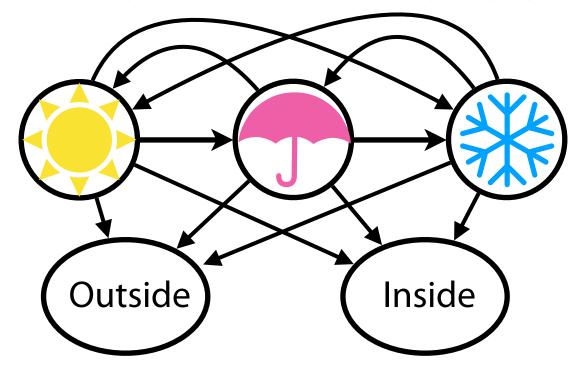

Hidden Markov Models
$$M = \begin{pmatrix} .5 & .3 & .2 \\ .5 & .4 & .1 \\ .2 & .1 & .7 \end{pmatrix} \quad E = \begin{pmatrix} .8 & .2 \\ .3 & .7 \\ .5 & .5 \end{pmatrix}$$

Pr({O, I, O})?

If I go outside for three days, what was the most likely weather?

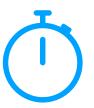

If I go outside for three days, what was the most likely weather?

$$M = \begin{pmatrix} .5 & .3 & .2 \\ .5 & .4 & .1 \\ .2 & .1 & .7 \end{pmatrix} \qquad E = \begin{pmatrix} .8 & .2 \\ .3 & .7 \\ .5 & .5 \end{pmatrix}$$

$$E = \begin{pmatrix} .8 & .2 \\ .3 & .7 \\ .5 & .5 \end{pmatrix}$$

We can brute force all possible combinations...

... or we can use the Markov Assumption with Dynamic Programming

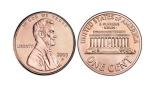

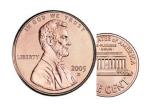

$$M = \begin{pmatrix} .6 & .4 \\ .4 & .6 \end{pmatrix} \qquad E = \begin{pmatrix} .5 & .5 \\ .8 & .2 \end{pmatrix}$$

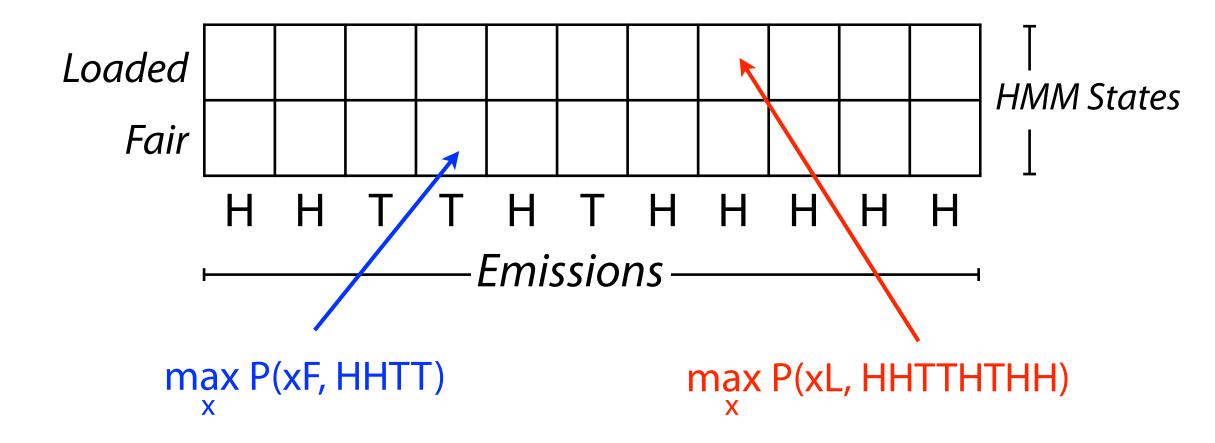

 $S_{k,i} = greatest\ joint\ probability\ of\ observing\ the\ length-i\ prefix$  of e and any sequence of states ending in state k

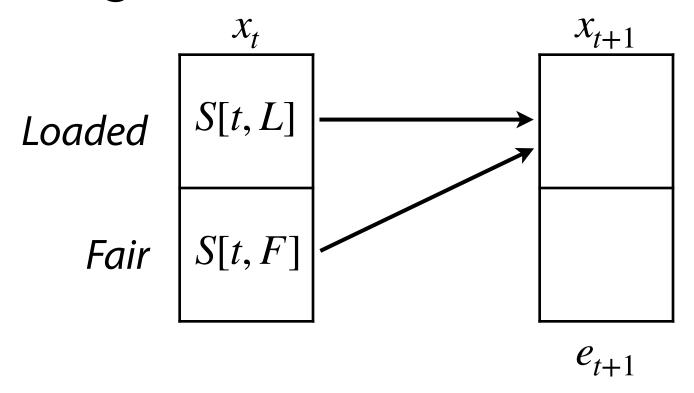

$$S[t + 1, L] =$$

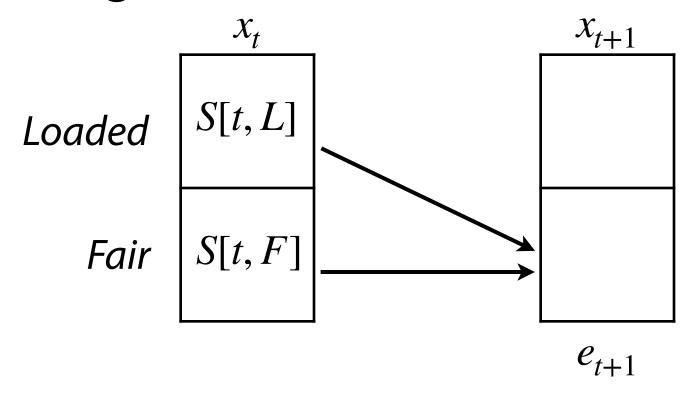

$$S[t + 1, F] =$$

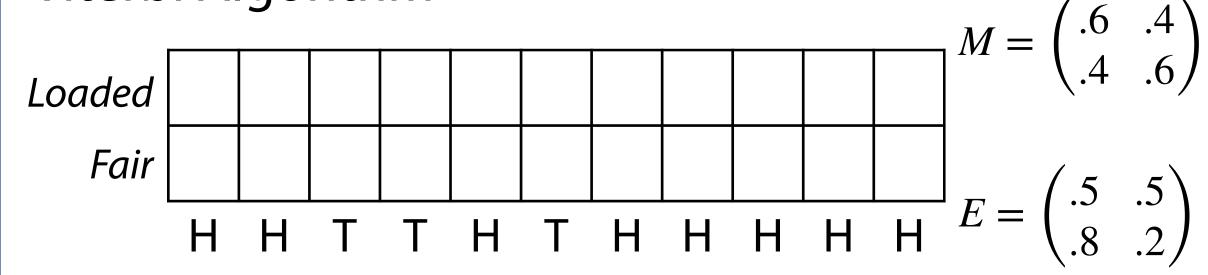

Assume we start with Fair/Loaded with equal probability

$$S[0, L] = 0.5 \cdot P(H \mid L)$$
  $S[0, F] = 0.5 \cdot P(H \mid F)$   
=  $0.5 \cdot 0.8$  =  $0.5 \cdot 0.5$ 

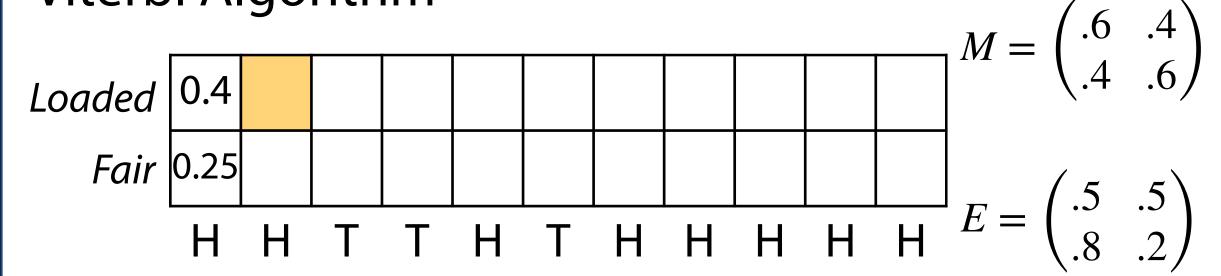

$$S[1, L] =$$

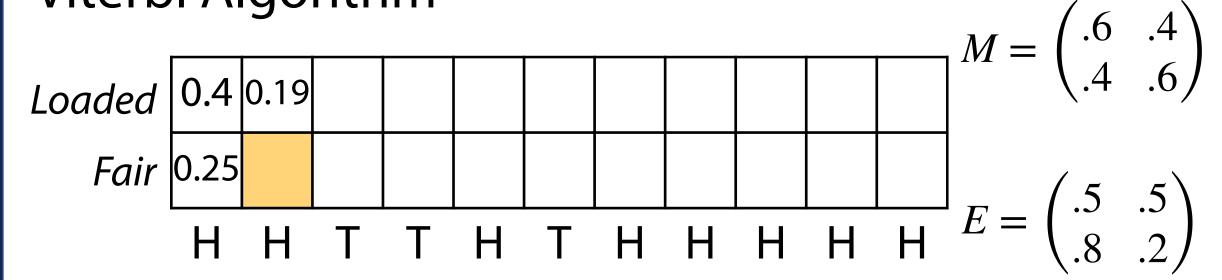

$$S[1, F] =$$

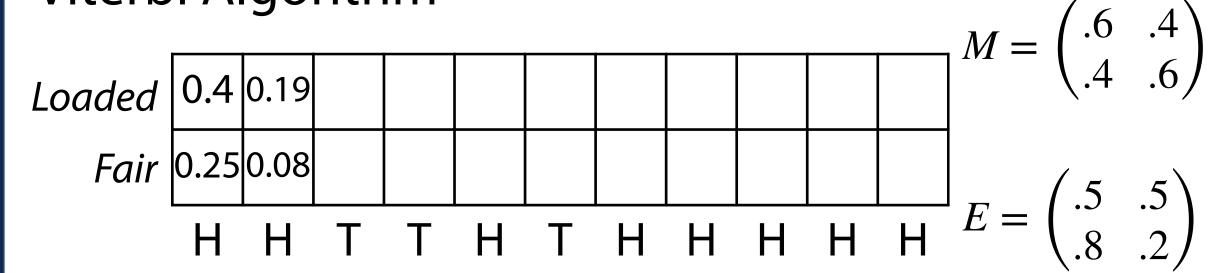

These get small — now  $log_2$  scaled

| -1.32 | -2.38 | -5.44 | -8.35 | -8.08 | -11.1 | -11.6 | -12.6 | -13.7 | -14.7 | -15.8 |
|-------|-------|-------|-------|-------|-------|-------|-------|-------|-------|-------|
| -2    | -3.64 | -4.7  | -6.4  | -8.2  | -9.9  | -11.7 | -13.4 | -14.9 | -16   | -17   |
| Н     | Н     | Т     | Т     | Н     | Т     | Н     | Н     | Н     | Н     | Н     |

**Traceback:** Same as edit distance!

Start from largest value and remember 'where I came from'

These get small — now  $log_2$  scaled

| -1.32 |       |      |     |     |     |       |       |       |     |     |
|-------|-------|------|-----|-----|-----|-------|-------|-------|-----|-----|
| -2    | -3.64 | -4.7 | 6.4 | 8.2 | 9.9 | -11.7 | -13.4 | -14.9 | -16 | -17 |
| Н     | Н     | Т    | Т   | Н   | Т   | Н     | Н     | Н     | Н   | Н   |

**Traceback:** Same as edit distance!

Start from largest value and remember 'where I came from'

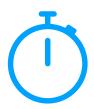

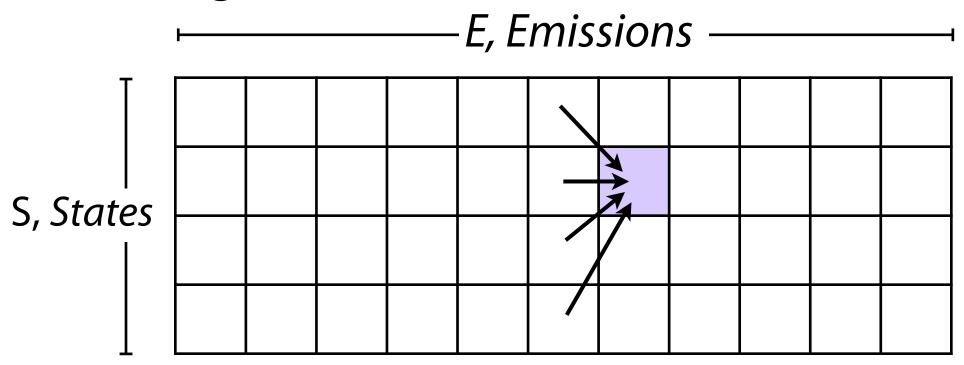

What is running time?

# What will you get out of this class?

Understand fundamental string algorithms

Experience applying data structures, algorithms, and algorithm design principles to real world problems

Justify implementation choices based on theoretical or practical considerations

Build a foundation for future data science projects

Thanks for listening! Have a good winter break